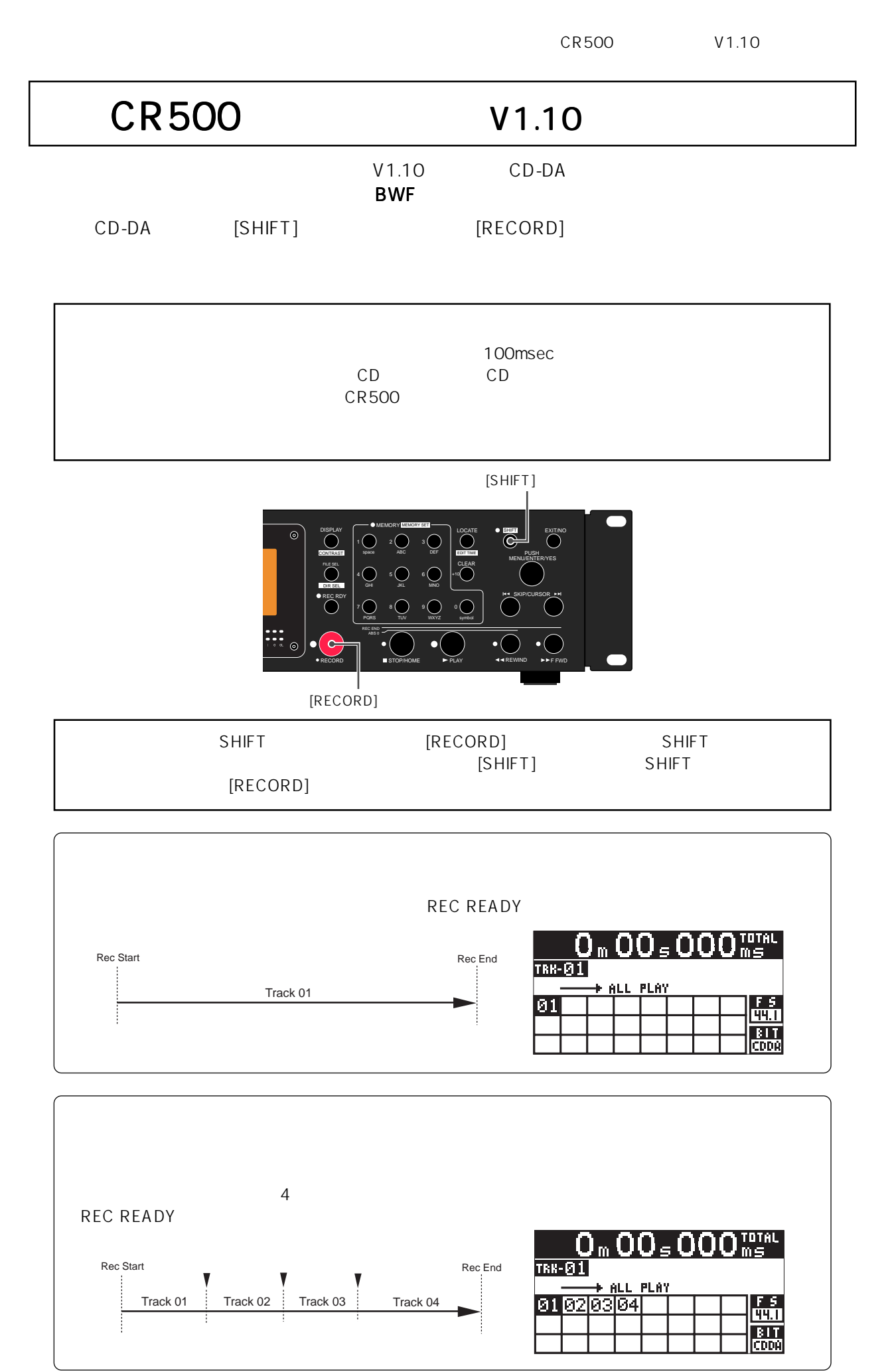

© PRINTED IN CHINA JANUARY 2007 8588098000 (457650)